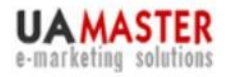

uamaster.com 8 (044) 227-37-66 8 (044) 455-00-75

## Контекстная рекла **на службе интернет-магазина NEW!**

### **Евгений Шевченко**

#### **Интернет-агентство UaMaster**

**Бизнес интернет-магазинов и онлайн-сервисов Киев, 27 октября 2009 г.**

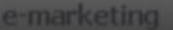

uamaster.com 8 (044) 227-37-66 8 (044) 455-00-25

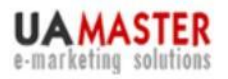

# **Кто я / UaMaster**

- Работаю в онлайне с 1999 года
- Глава жюри «ИР» на «Золотом PROпеллере» (2008)
- Блоггер года (2008)
- Преподаватель интернет-рекламы (КНТЭУ)
- С 2004 года возглавляю ИМА **UaMaster** (член УАИР)
- 250+ клиентов, 500+ рекламных кампаний
- Организатор конф. «Интернет-маркетинг в Украине»
- Лучшее в агентство Украине по результатам тестирования Яндекса (2008)

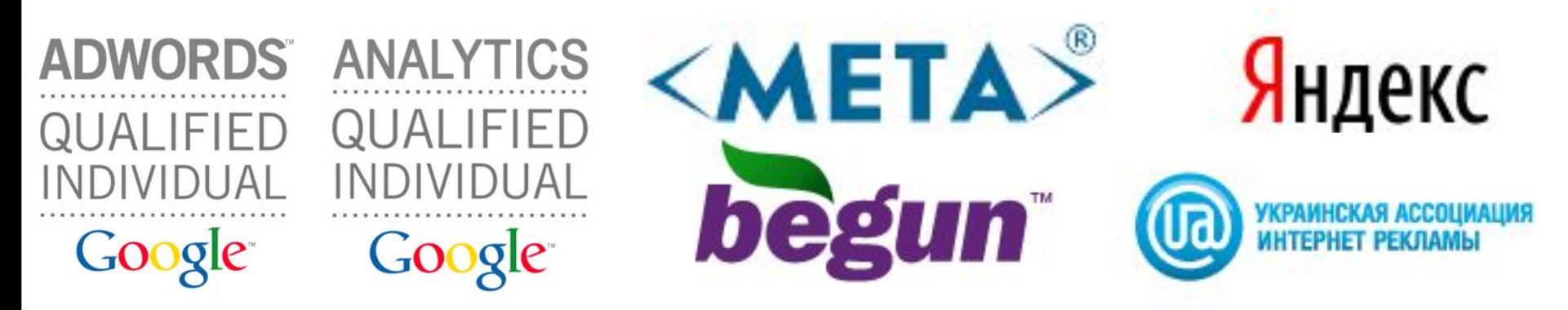

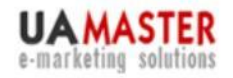

uamaster.com 8 (044) 227-37-66 8 (044) 455-00-25

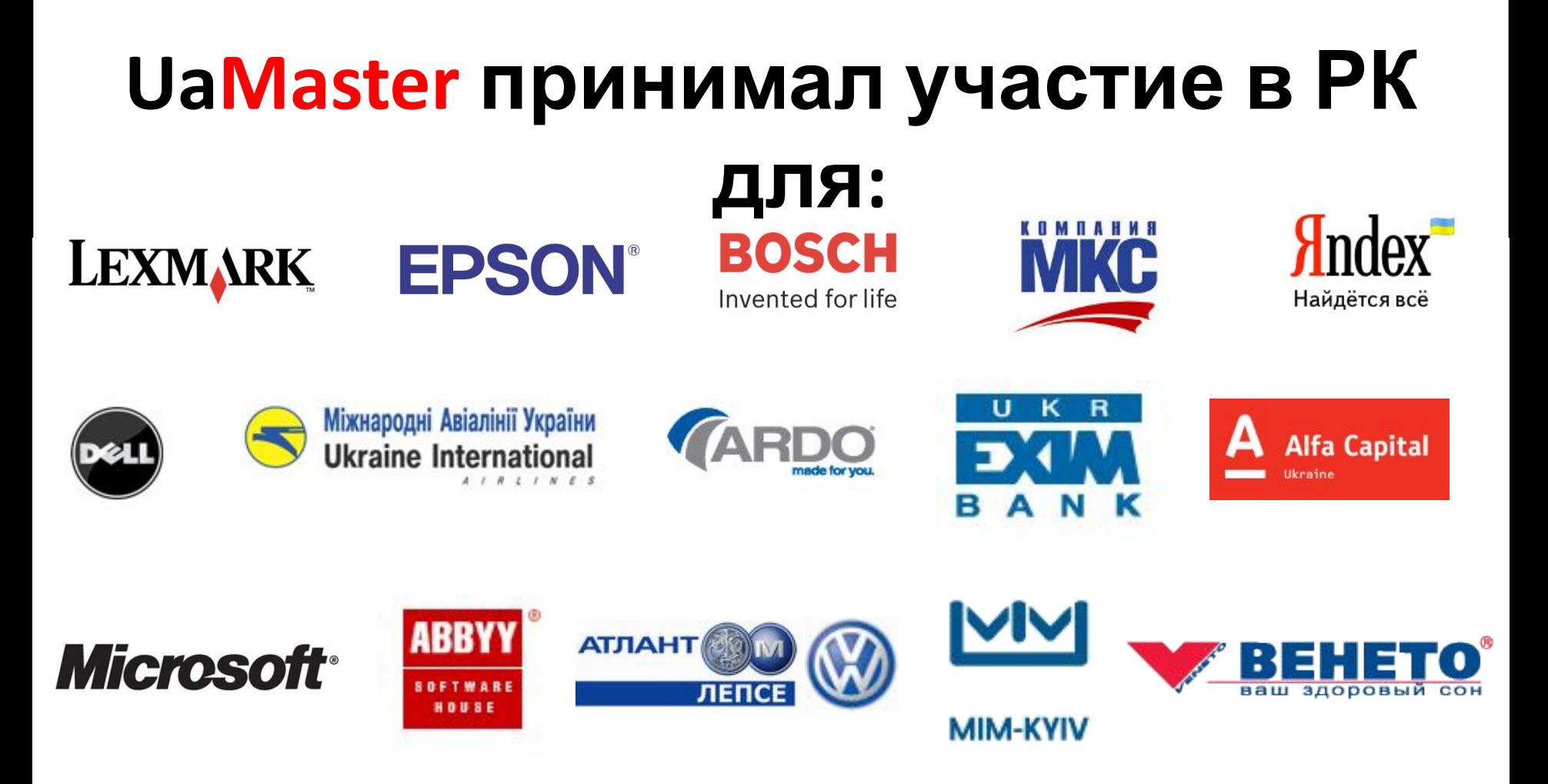

и многих других

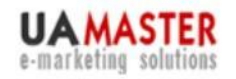

uamaster.com 8 (044) 227-37-66 8 (044) 455-00-25

## **О чем это я?**

- 1. Зачем нужна контекстная реклама
- 2. Краткое сравнение контекста и других каналов
- 3. Философия контекста для интернетмагазина
- 4. Технологические особенности
- 5. Прописные истины, о которых забывают

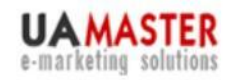

uamaster.com 8 (044) 227-37-66 8 (044) 455-00-25

### **Источники информации**

#### **Покупка, продажа, услуги**

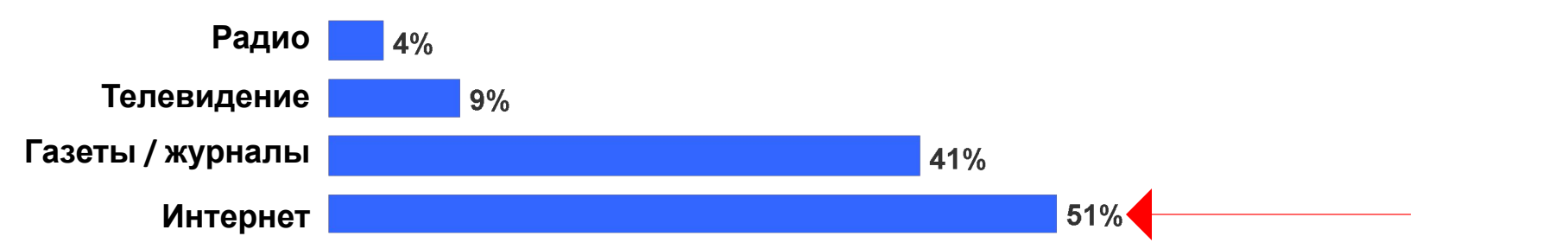

**Погода** услугах, чем все остальные, вместе взятые, медиа **Газеты / журналы** Для онлайн-пользователей интернет стал более значимым источником информации о товарах и

#### **Расписание культурных событий (кино, театр, концерты)**

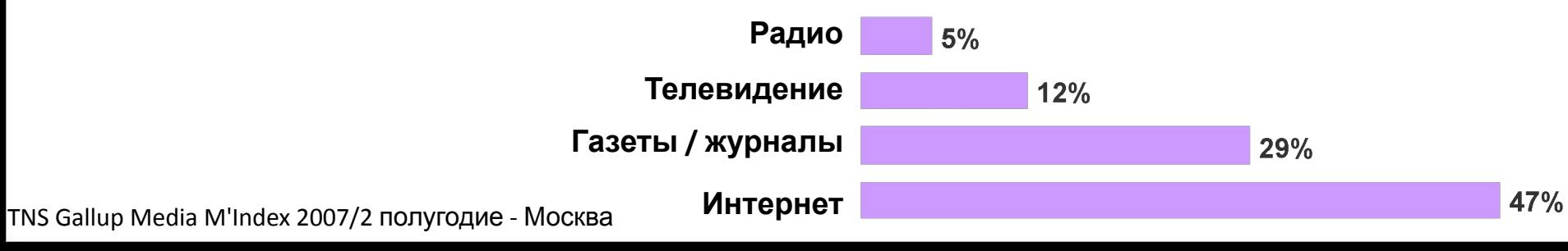

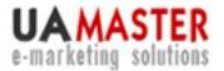

uamaster.com 8 (044) 227-37-66 8 (044) 455-00-25

### **99% юзеров ищут…** *Когда в последний раз Вы…*

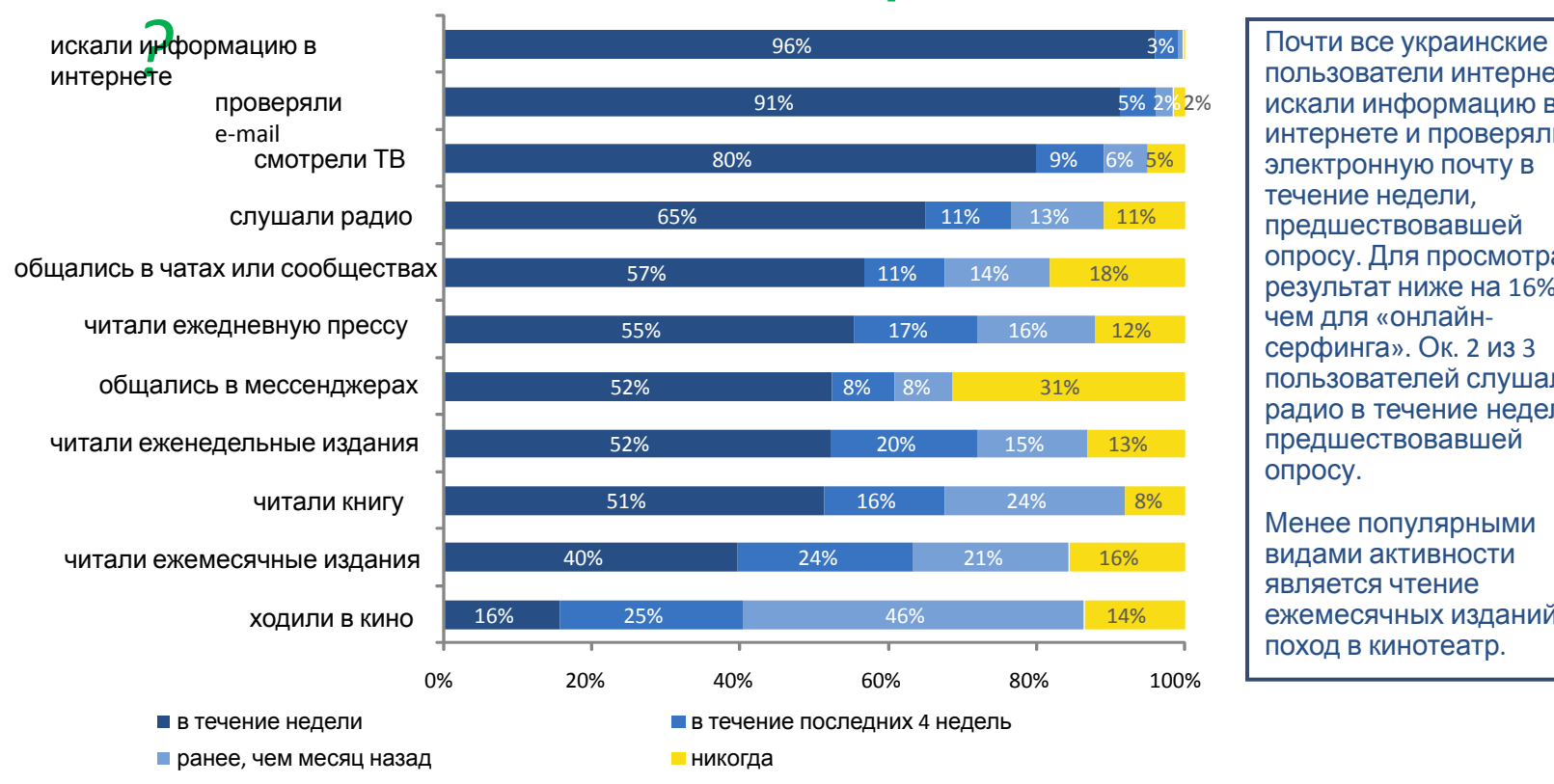

пользователи интернета искали информацию в интернете и проверяли электронную почту в течение недели, предшествовавшей опросу. Для просмотра ТВ результат ниже на 16%, чем для «онлайнсерфинга». Ок. 2 из 3 пользователей слушали радио в течение недели, предшествовавшей опросу.

Менее популярными видами активности является чтение ежемесячных изданий и поход в кинотеатр.

*N=1500 – all respondents*

*Source: gemiusReport, April 2009* 

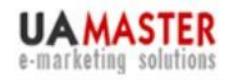

uamaster.com 8 (044) 227-37-66 8 (044) 455-00-25

## **Коммерческий трафик**

- Контекстная реклама
- Поисковая оптимизация
- Товарные агрегаторы
- Собственная партнерская программа
- Внешние партнерские программы
- Доски объявлений
- Баннерная реклама
- Текстовая (неконтекстная) реклама
- Социальные сети, блоги и форумы

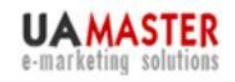

uamaster.com<br>8 (044) 227-37-66<br>8 (044) 455-00-25

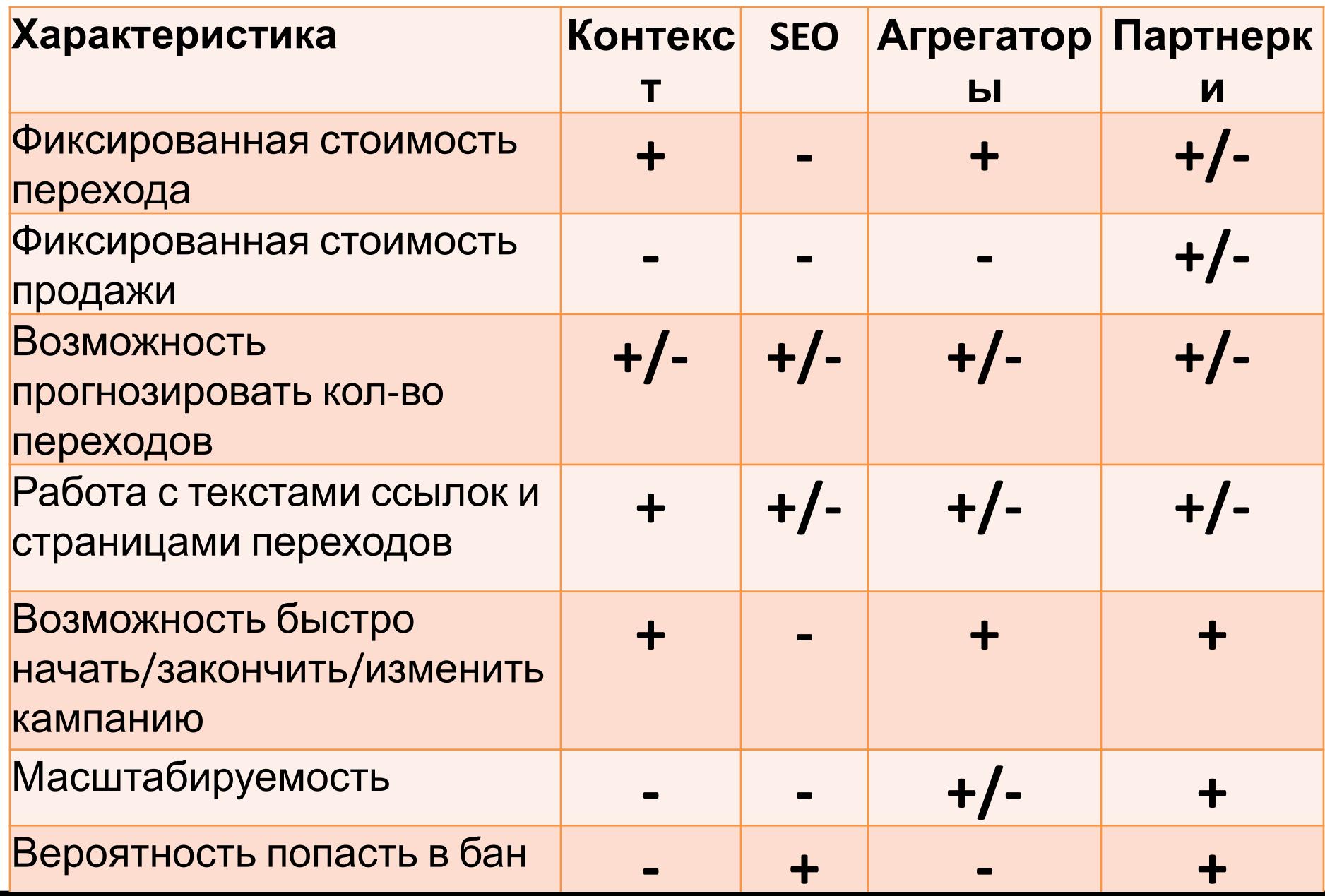

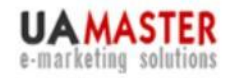

uamaster.com 8 (044) 227-37-66 8 (044) 455-00-25

### **Зависимость конверсии от типа поискового запроса**

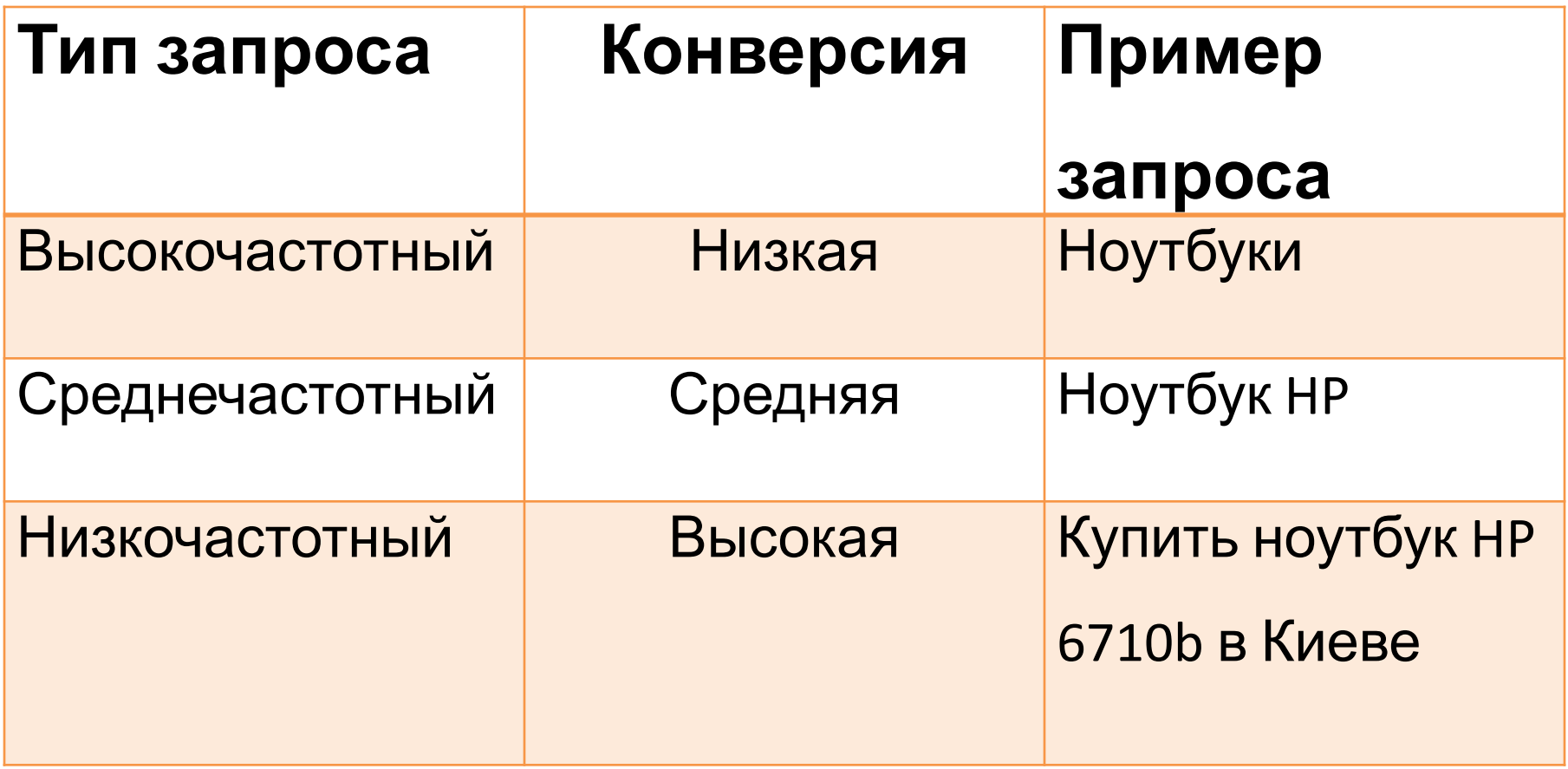

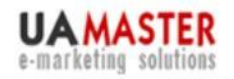

uamaster.com 8 (044) 227-37-66 8 (044) 455-00-25

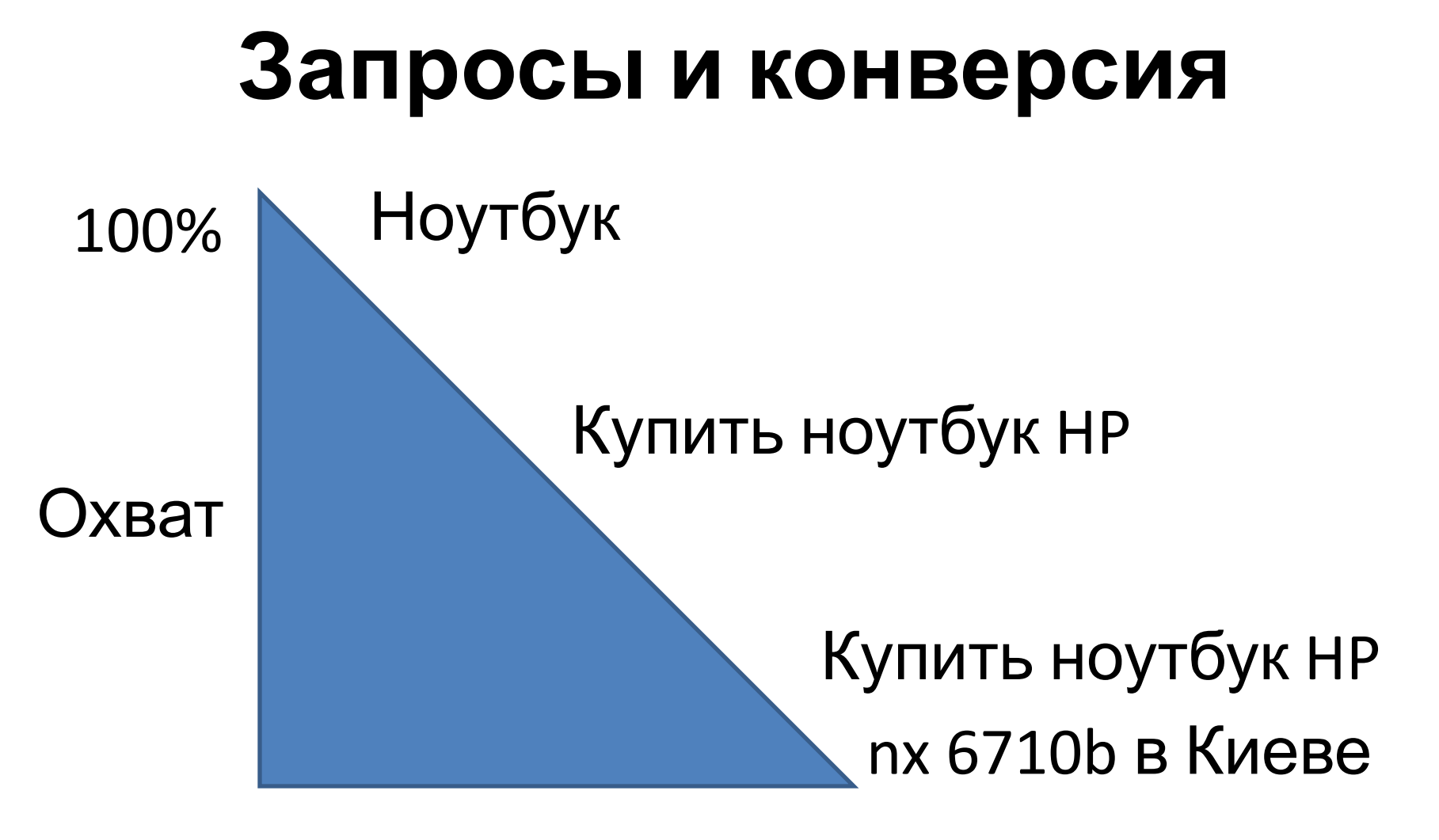

0% Эффективность 100%

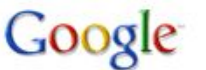

ноутбук

Поиск: © в Интернете © страниц на русском © страниц из Украины

#### Веб • Показать настройки...

Интернет-магазин ноутбуки www.mobilluck.com.ua Дешево. Подбор. Гарантия Доставка по Киеву, Харькову, Украине

Продажа ноутбуков в Киеве Купить ноутбуки по низким ценам. Более 600 моделей. Доставка. Акции www.grand.ua

Ищите ноутбук?

Свежие новинки портативной техники. Каждому - уникальное решение! DKT.ua

#### **НОУТбук** в новостях

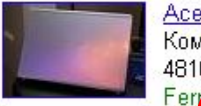

Ho

Асег представила олимпийские Компания Асег, как генерал 4810

их Игр, подготовила **ноутбуки** Aspire

Поиск

### Ноутб «Ноутбук» -11 объявлений  $(1,5$  Грн $)$ Карти

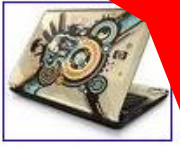

HAVERVIEW KUTH

#### Результаты 1 - 100 из примерно 163 000 000 для ноутбук. (0,54 с

Рекламные ссылки

Расширенный поиск

Рекламные ссылки

Компьютер+подарок флешка.

ПК на базе ЦП Intel® Core™2 Duo + флешка 2 Gb в подарок. Спеши! www.ion.ua

Хотите купить ноутбук?

Большой Выбор Ноутбуков Консультация: (044)520-52-00 Stylus.com.ua/Notebooks Kvïv

#### Новейшие ноутбуки

Огромный выбор ноутбуков с Intel® Centrino Duo, Найди свой www.itbox.in.ua

#### Ноутбук

Выиграть, купить недорого ноутбуки Скандинавский аукцион "12 стульев" www.12stl.com.ua

#### Каталог ноутбуков

Сравнение цен, описания, отзывы и тесты. Анализируй и выбирай! www.Price.ua

#### Все Ноутбуки

Найди Где Дешевле Выбор, Цены, Отзывы, Сравнения FreeMarket.ua

#### Ноутбуки любой модели

Гарантия. Доставка. Низкая цена. Интернет-магазин 100. ча  $100.$ ua

#### Ноутбуки - Низкие цены

У нас дешевле на 1\$ чем у других Доставка, Гарантия, Только оригинал MebelStyle.net Kyïv

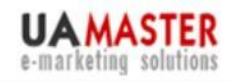

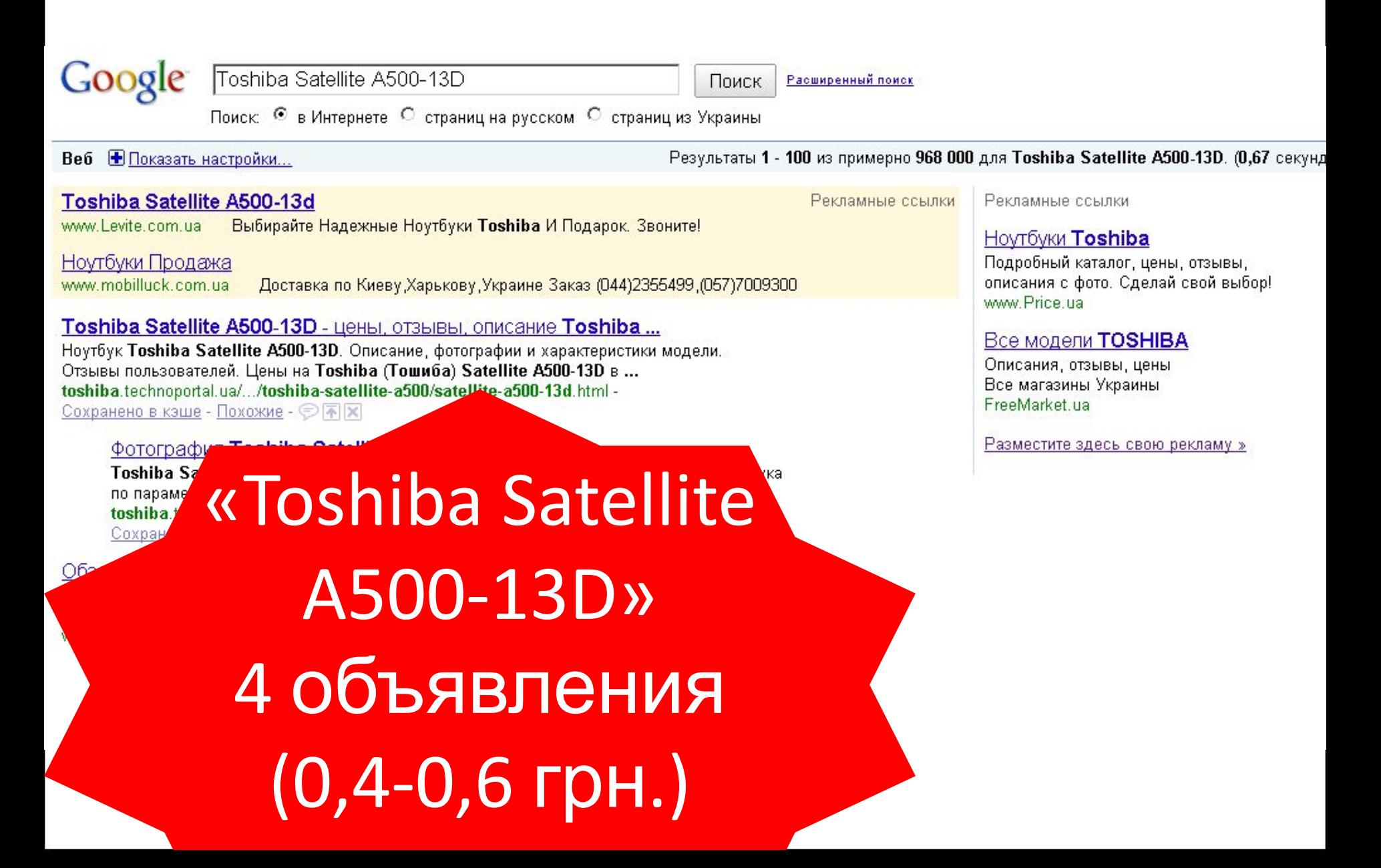

# **Смысл:** Рекламируем не (с) только товарные категории, а в первую очередь -

товары

e-marketing

uamaster.com 8 (044) 227-37-66 8 (044) 455-00-25

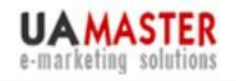

uamaster.com

# **«** (044) 227-37-66<br> **•** (082) ВАРНЫЙ И » <sup>8</sup> (044) 455-00-25

# **контекст:**

- Ставка ниже
- CTR выше
- Конверсия выше
- Показатель качества выше

# Что делать, если у вас 10 000 товаров?

# CKP BaM помогут!

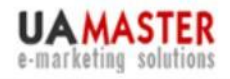

uamaster.com 8 (044) 227-37-66 8 (044) 455-00-25

## **Работа с контекстом**

- 1. Создаем XML-файл,содержащий названия товаров и ссылки на страницы товаров.
- 2. Создаем XLS-файл, в одну колонку вносим названия товаров, во вторую – ссылки.
- 3. Создаем отдельные XLS-файлы для Директа, Адвордс, Бегуна, Меты.
- 4. Проверяем длину строк объявлений и соответствие страниц перехода запросам.
- 5. Закачиваем файлы в системы контекстной рекламы.
- 6. Уточнения, работа со ставками
- 7. Пост-клик анализ. Оптимизация кампании.

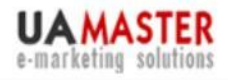

uamaster.com 8 (044) 227-37-66 8 (044) 455-00-25

## **Основные принципы**

- Каждый запрос имеет собственное объявление, содержащее **условно уникальный текст** и **уникальную ссылку**.
- Заголовок или текст объявления **обязательно** содержит текст запроса.
- Используются продающие «добавки» (цена, «бесплатно», город etc)
- Объявления группируются по какому-либо принципу, желательно – по ценовому.

# XLS-файл Директа

- N (порядковый номер объявления, от 1)
- Фраза с минус-словами (каждый запрос в отдельной ячейке)
- Заголовок (заголовок объявления может содержать до 33 символов с пробелами)
- Текст (текст объявления может содержать до 75 символов с пробелами)
- Длина Заголовка, Длина текста (показывает кол-во символов в двух предыдущих столбцах)
- Ссылка (линк на соответсвующую страницу сайта)
- Регион (целевой регион для Вашей кампании)
- Ставка (в у.е., 1 у.е.=30 рублей)
- Контакты (заполняется только в том случае, если вы используете страницу контактов системы Яндекс. Директ)

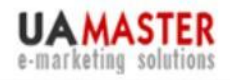

uamaster.com 8 (044) 227-37-66 8 (044) 455-00-25

# XLS-файл Директа

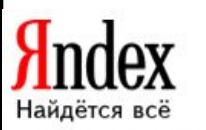

#### Предложение текстовых блоков для рекламной кампании

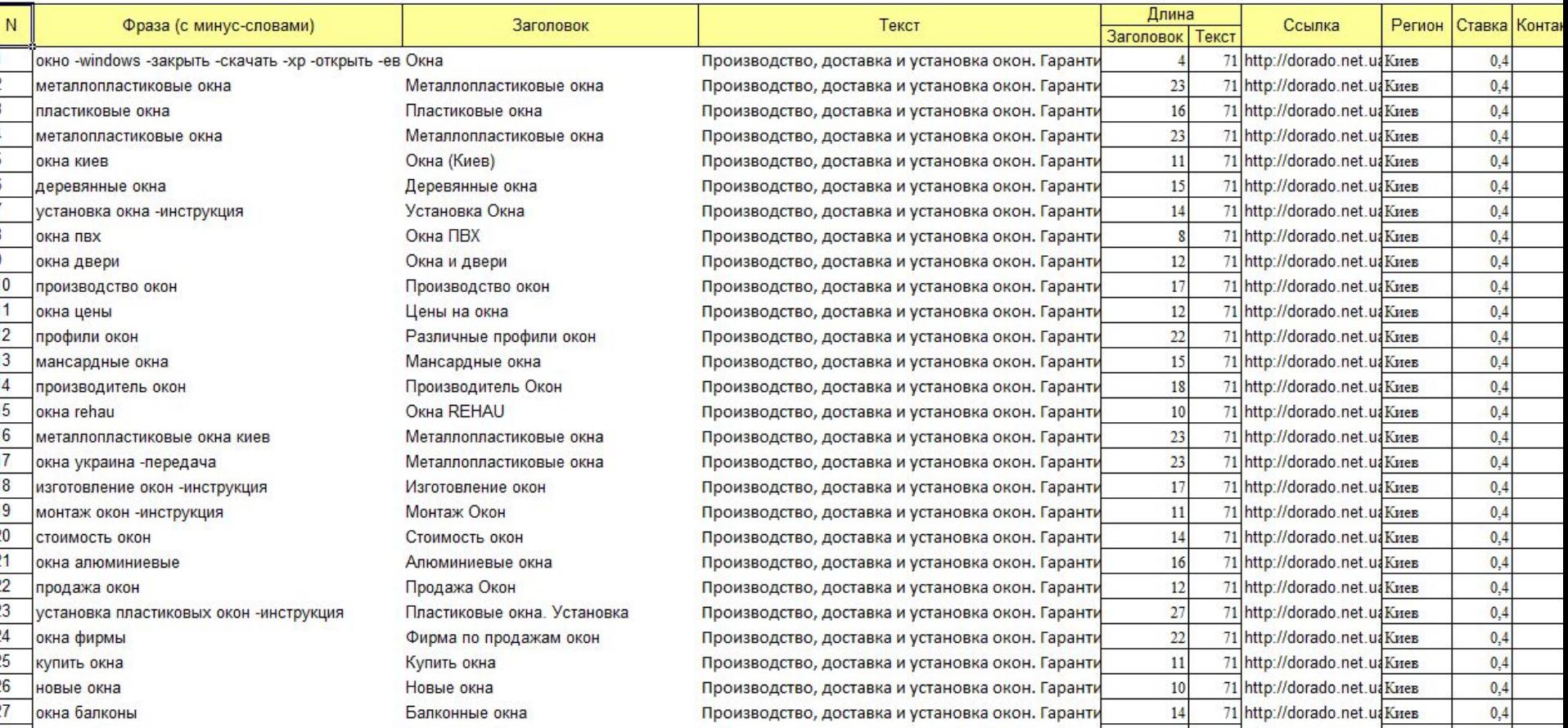

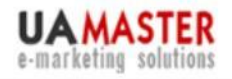

uamaster.com 8 (044) 227-37-66 8 (044) 455-00-25

# Директ для лентяев

#### Используем шаблоны: #Телефоны#

#### Мобильные телефоны ##

#Телефоны#: новинки и популярные модели. Доставка по России. Сейчас скидки! «Адрес и телефон · direct. yandex.ru

#### Мобильные телефоны Nokia

**Nokia**: новинки и популярные модели. Доставка по России. Сейчас скидки! «Адрес и телефон · direct. yandex.ru

#### Мобильные телефоны Motorola

Motorola: новинки и популярные модели. Доставка по России. Сейчас скидки!

«Адрес и телефон · direct. yandex.ru

#### Мобильные телефоны

Телефоны: новинки и популярные модели. Доставка по России. Сейчас скидки!

€ Адрес и телефон · direct. yandex.ru

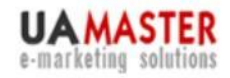

uamaster.com 8 (044) 227-37-66 8 (044) 455-00-25

## Лентяи, помните

- 1. Регистр букв ключевой фразы не меняется при подстановке в объявление с шаблоном при показе.
- 2. Автофокус не уточняет плюс-словами ключевые фразы у объявлений, содержащих шаблон.
- 3. Все объявления будут вести на одну страницу (не всегда наиболее релевантную для объявления).

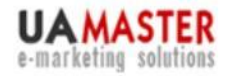

uamaster.com 8 (044) 227-37-66 8 (044) 455-00-25

# **Google adWords**

XLS-файл состоит из четырех листов и выстроен по архитектуре adWords: «Группы», «Объявления», «Запросы» и «Минус-слова»

"Заливка" файла происходит через программу adWords Editor

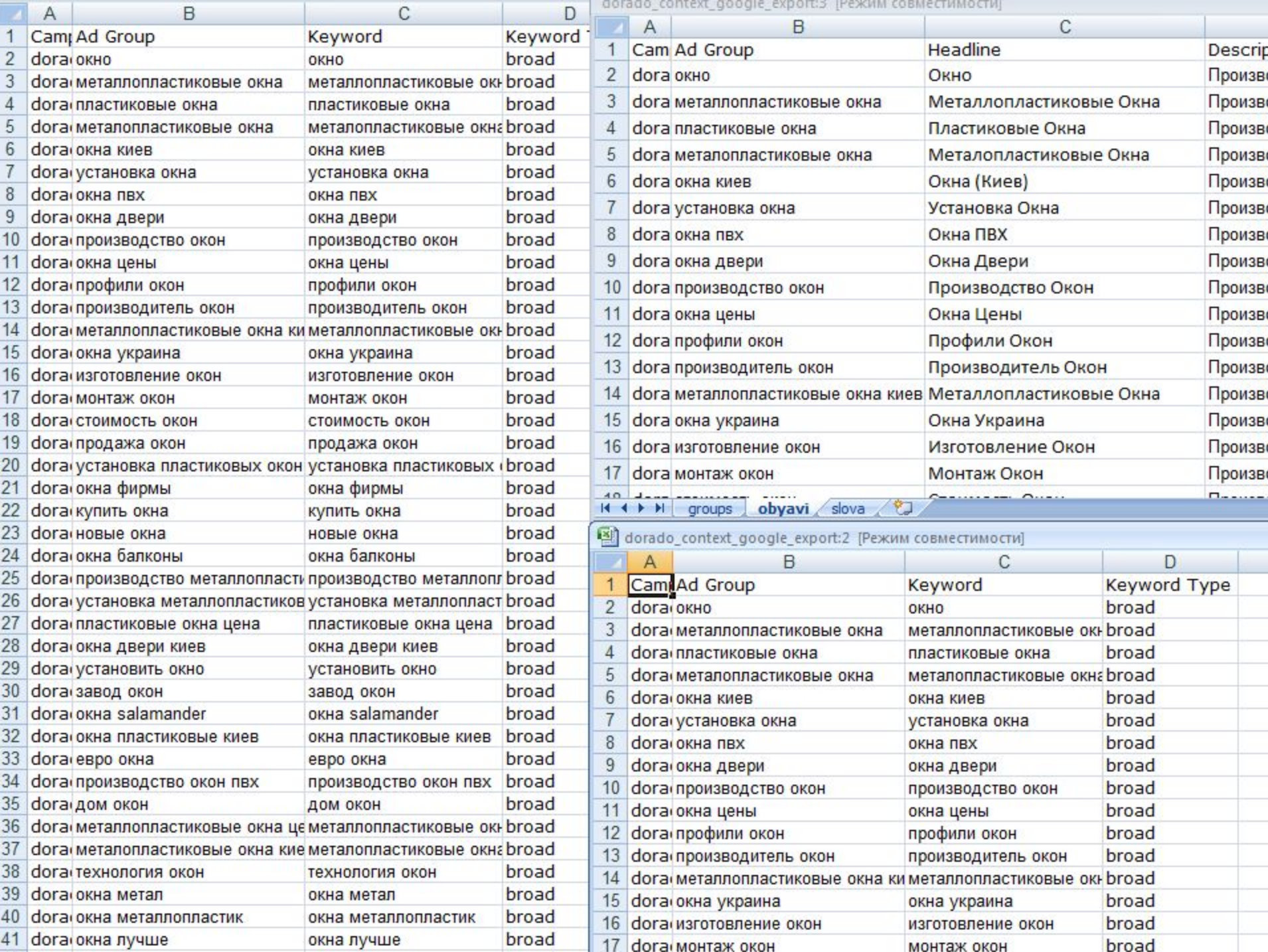

 $\frac{\overline{L}}{\overline{L}}$ 

-

I

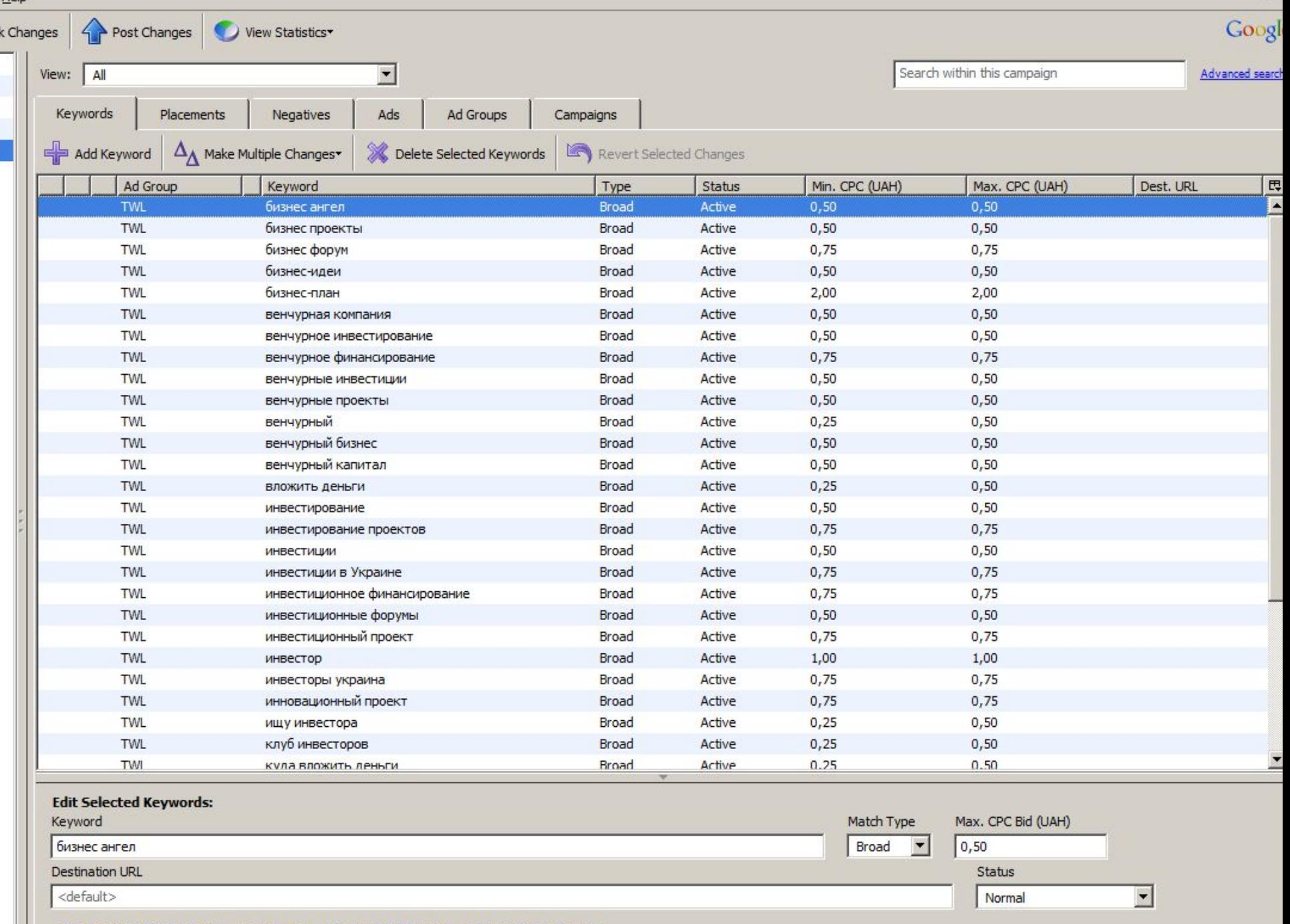

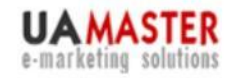

uamaster.com 8 (044) 227-37-66 8 (044) 455-00-25

## **Показатель качества**

**Позиция = Ставка х Показатель качества** Показатель качества рассчитывается на основании соответствия текста объявления и страницы назначения запросу пользователя

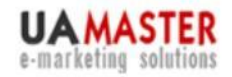

uamaster.com 8 (044) 227-37-66 8 (044) 455-00-25

## **adWords для лентяев**

### «динамические вставки» {KeyWord:Посуда из Италии}

!Не учитывает landing page!, если вы его не пропишете

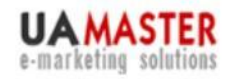

uamaster.com 8 (044) 227-37-66 8 (044) 455-00-25

## **Примеры**

### **Посуда из Фарфора**

Изысканная посуда из Италии

### Скидки 20% на всю посуду

wwww.www.italporcelainewww.italporcelain e.www.italporcelaine.com

### **Посуда из Италии**

Изысканная посуда из Италии

Скидки 20% на всю посуду

wwww.www.italporcelainewww.italporcelain

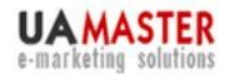

uamaster.com 8 (044) 227-37-66 8 (044) 455-00-25

## **URL'ы**

Можно дописывать свой адрес назначения для каждого запроса. Эффективно только для небольшого количества запросов.

В ином случае проще использовать первый метод

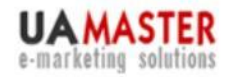

uamaster.com 8 (044) 227-37-66 8 (044) 455-00-25

## **Фишка**

### Динамическую вставку можно использовать не только в заголовке и строках объявления, но и в отображаемой ссылке.

http://sampleshop.ua/BRAND

uamaster.com 8 (044) 227-37-66<br>8 (044) 455-00-25

# **Бегун**

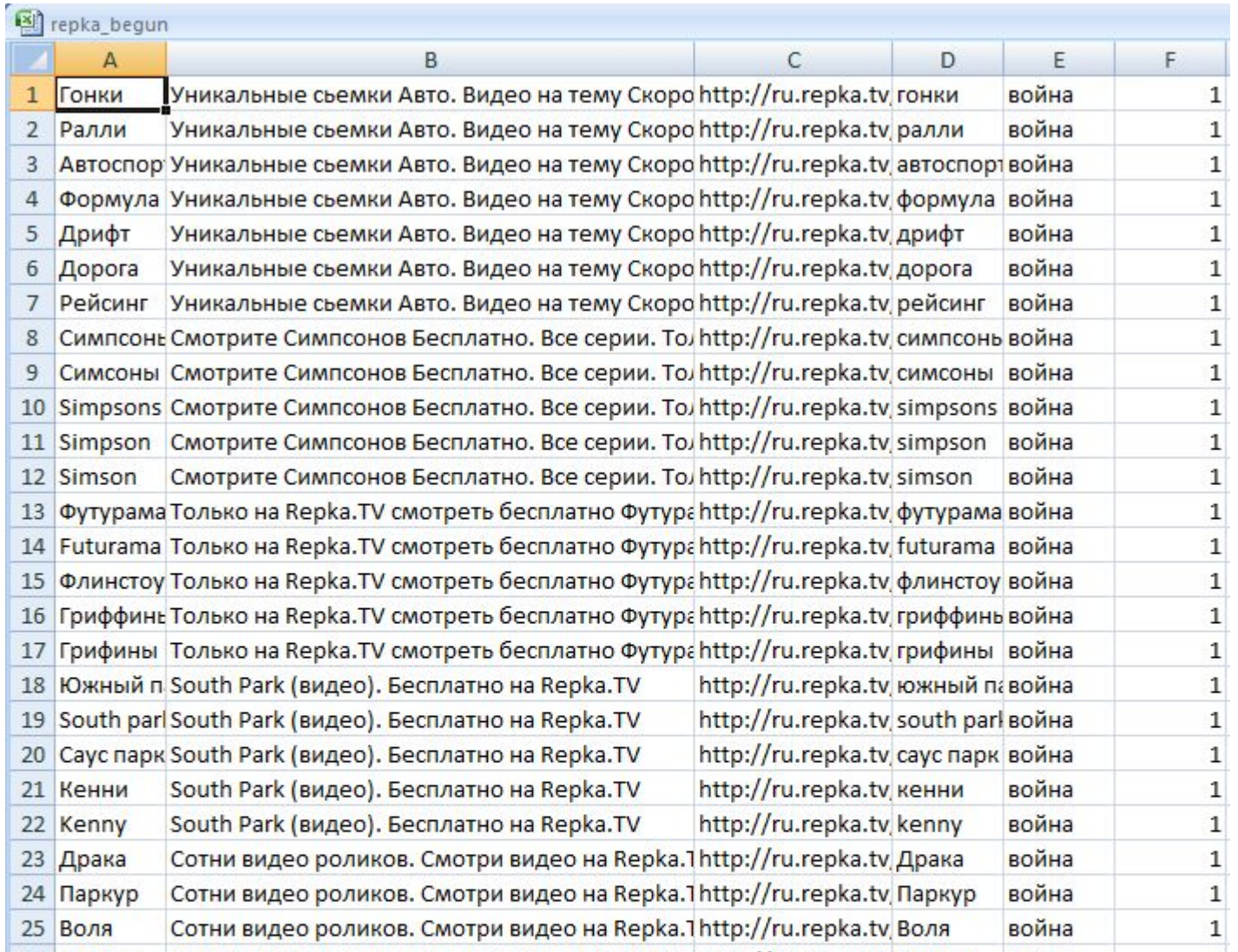

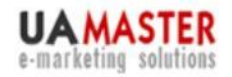

uamaster.com 8 (044) 227-37-66 8 (044) 455-00-25

# **Бегун**

1. Не делайте заголовков столбцов таблицы.

2. Не более 1500 объявлений (строк).

3. Сохраните таблицу в файле формата CSV, имя файла может состоять только из латинских букв и цифр.

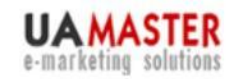

uamaster.com 8 (044) 227-37-66<br>8 (044) 455-00-25

### **МЕТА**

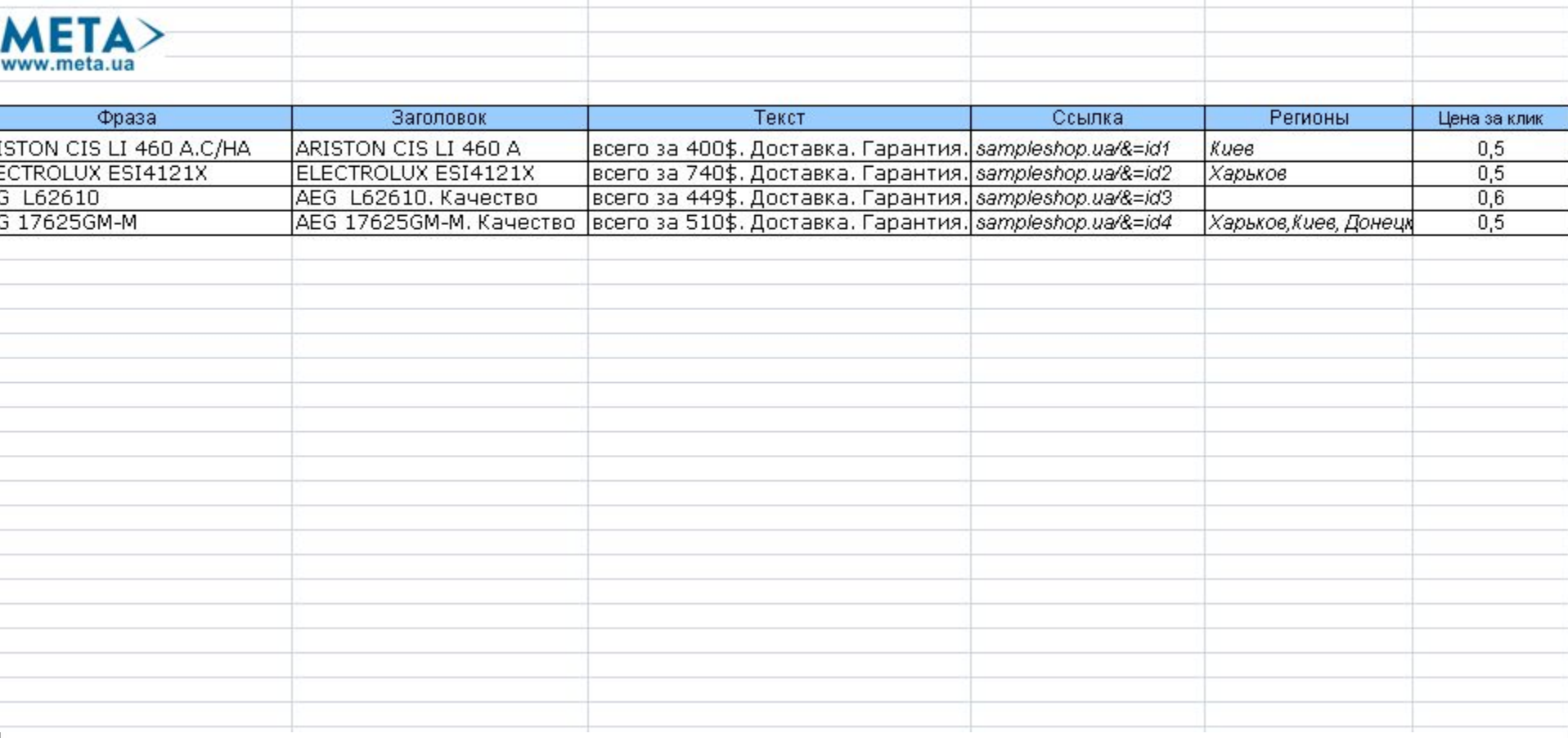

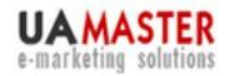

uamaster.com 8 (044) 227-37-66 8 (044) 455-00-25

## **Важно**

- 1. Определите минимальную стоимость товара, который вам выгодно продавать с помощью контекстной рекламы.
- 2. Старайтесь разбивать все объявления на однородные группы (кампании).
- 3. Если вы продаете товар в нескольких регионах, сделайте для каждого региона свое объявление с текстом «доставка по Киеву» (Одессе, …)

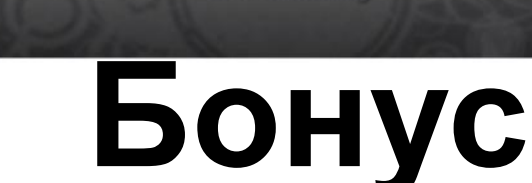

uamaster.com 8 (044) 227-37-66 8 (044) 455-00-25

Если вы предлагаете продукт для нескольких регионов, данная технология позволяет быстро сделать объявления отдельно для каждого региона для всего массива запросов.

e-marketing

Для объявлений с указанным городом CTR может увеличиться в 1,5-3 раза.

#### **раз.**

## ва целевых переходов. **Стоимость привлечения клиента снижается в 2-5**

продаж за счет большего кол-

увеличить ROI и объем

инструментов позволяет

**Выводы** Использование данных

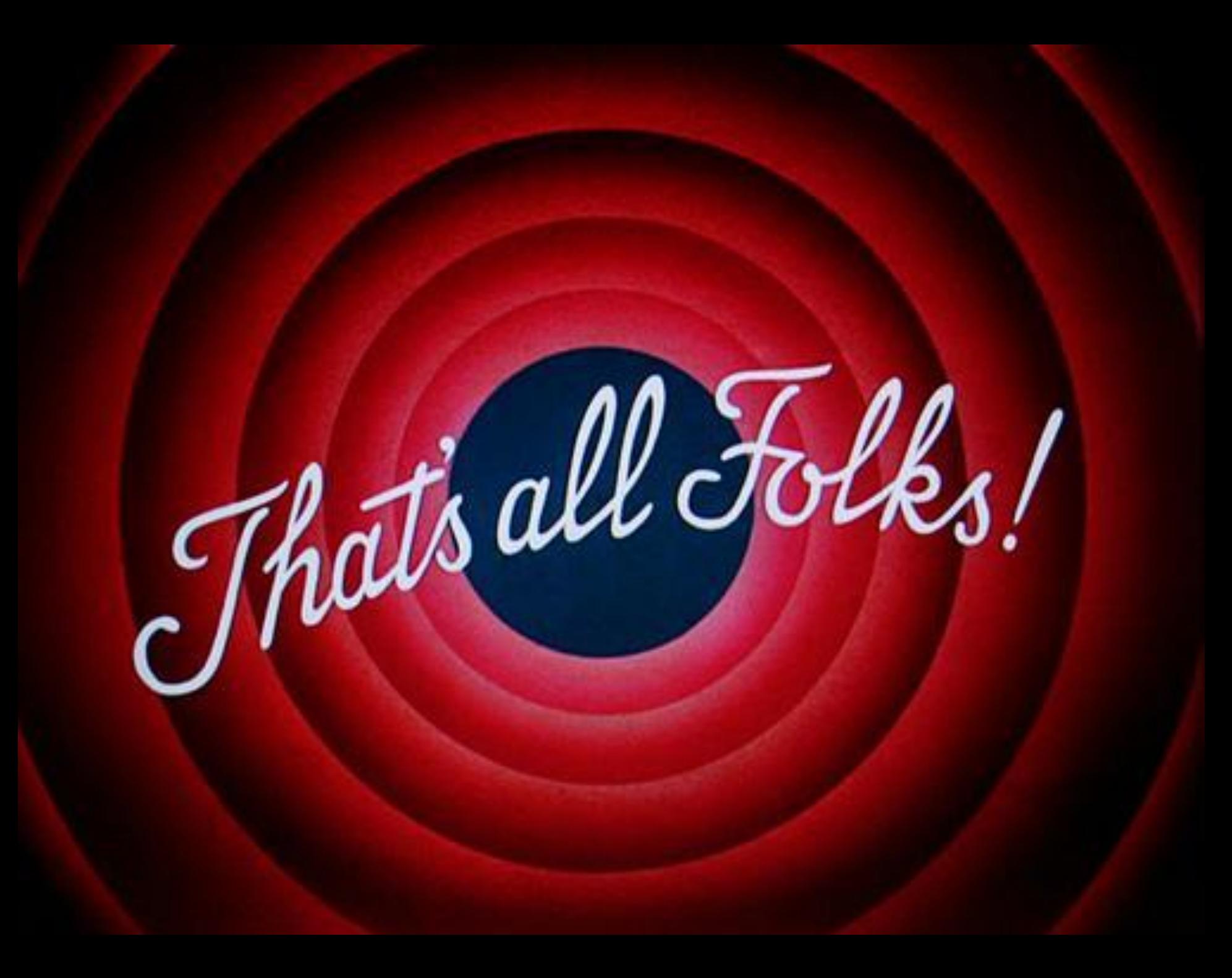

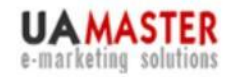

uamaster.com 8 (044) 227-37-66 8 (044) 455-00-25

## Жду Ваши Вопросы

### Что вы хотите узнать о контекстной рекламе? Спрашивайте, не стесняйтесь.

А пока вы думаете…

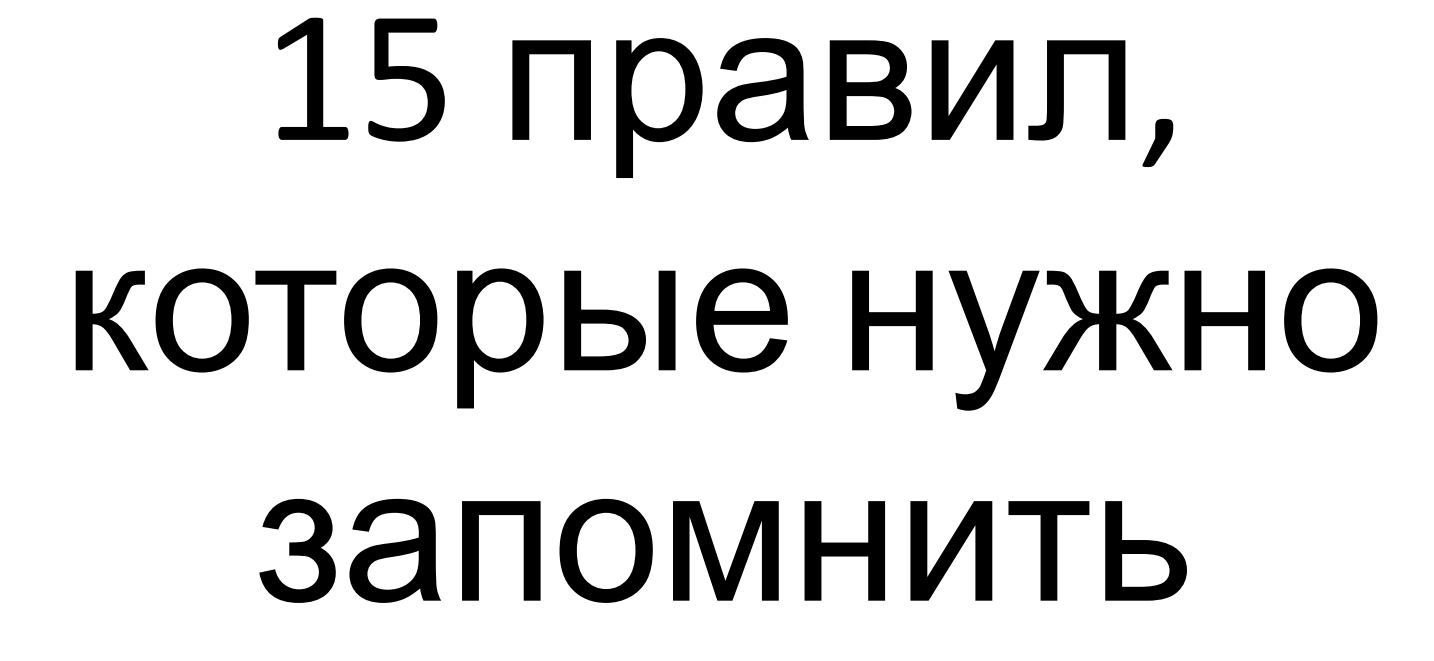

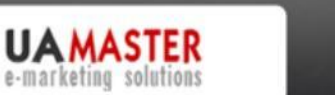

uamaster.com 8 (044) 227-37-66 8 (044) 455-00-25

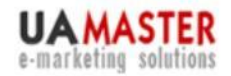

uamaster.com 8 (044) 227-37-66 8 (044) 455-00-25

## **1. Оптимизация или контекст?**

# 2 лучше, чем 1

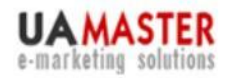

uamaster.com 8 (044) 227-37-66 8 (044) 455-00-25

# 2. Работайте с низкочастотными запросами

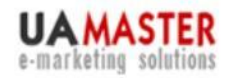

uamaster.com 8 (044) 227-37-66 8 (044) 455-00-25

# 3. Не забывайте о синонимах и словоформах

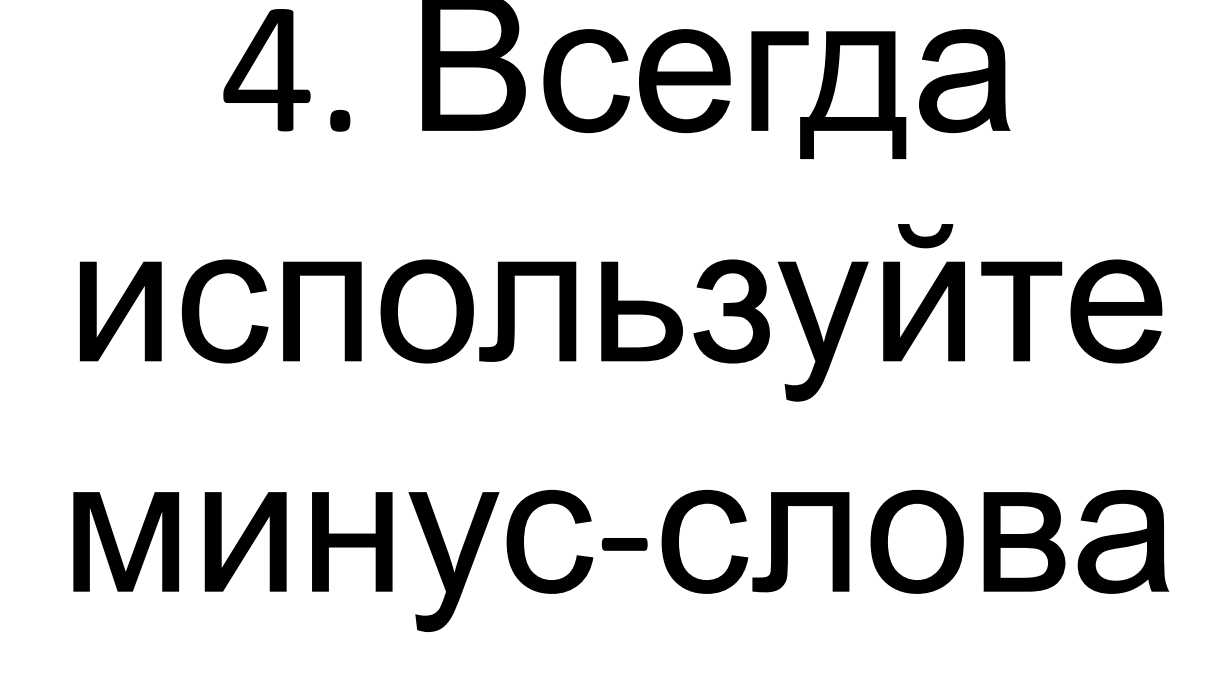

**UAMASTER** 

e-marketing

uamaster.com 8 (044) 227-37-66 8 (044) 455-00-25

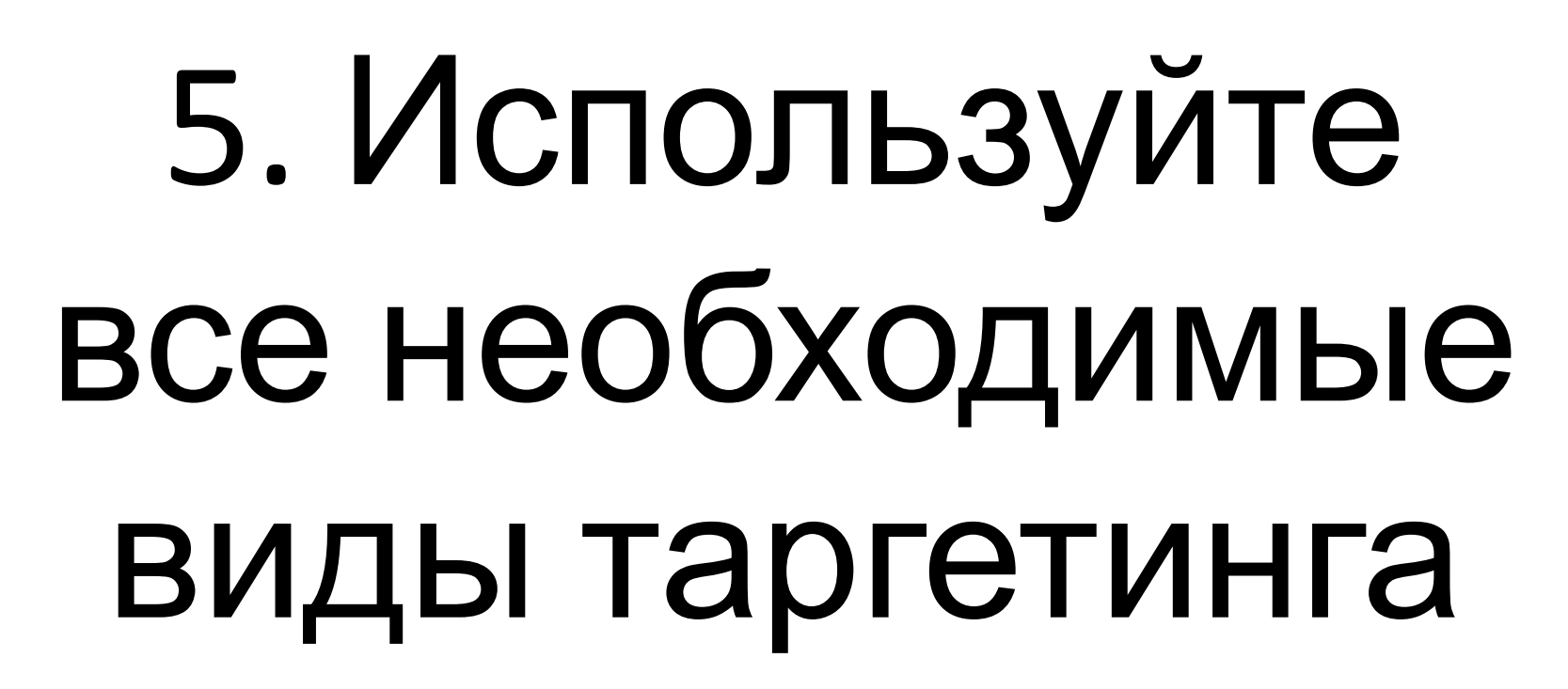

**UAMASTER** 

e-marketing

uamaster.com 8 (044) 227-37-66 8 (044) 455-00-25

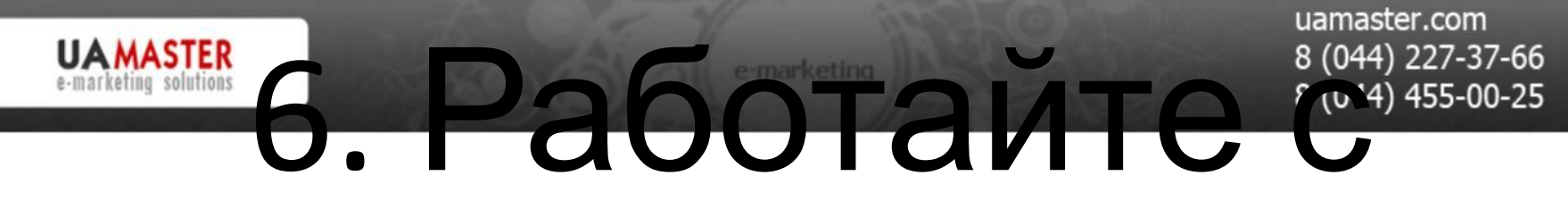

# текстами объявлений. Используйте несколько текстов.

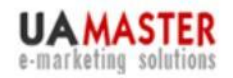

uamaster.com 8 (044) 227-37-66 8 (044) 455-00-25

# 7. Работайте со ставками

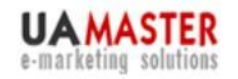

uamaster.com 8 (044) 227-37-66 8 (044) 455-00-25

# 8. Landing Page (правило 3-х кликов уже не работает)

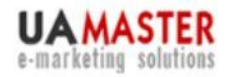

uamaster.com 8 (044) 227-37-66 8 (044) 455-00-25

# 9. Анализируйте кампании на самом низком уровне

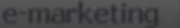

uamaster.com 8 (044) 227-37-66 8 (044) 455-00-25

# 10. Вносите изменения на основании имеющейся статистики

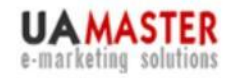

uamaster.com 8 (044) 227-37-66 8 (044) 455-00-25

# 11. Объявление должно отображаться в «первом» экране (правило «золотого треугольника»)

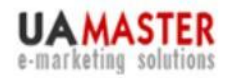

uamaster.com 8 (044) 227-37-66 8 (044) 455-00-25

# 12. Не играйте в бидовые войны (если не умеете)

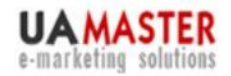

uamaster.com 8 (044) 227-37-66<br>8 (044) 455-00-25

# 13.

## Анализируйте!

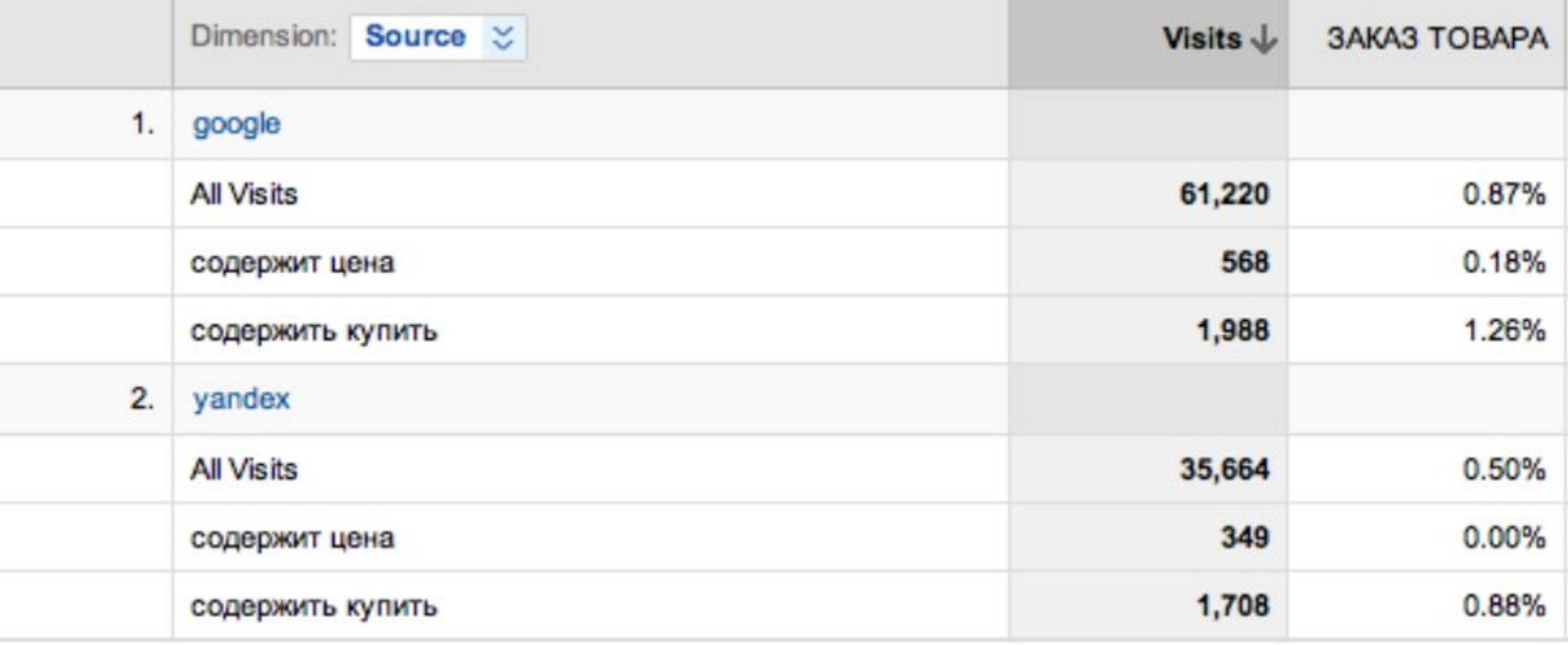

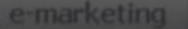

uamaster.com 8 (044) 227-37-66 8 (044) 455-00-25

# 14. Оценивайте кросс-медийный эффект (не Аналитиксом единым…)

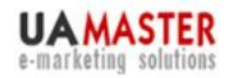

uamaster.com 8 (044) 227-37-66 8 (044) 455-00-25

# 15. Зарабатывайте!

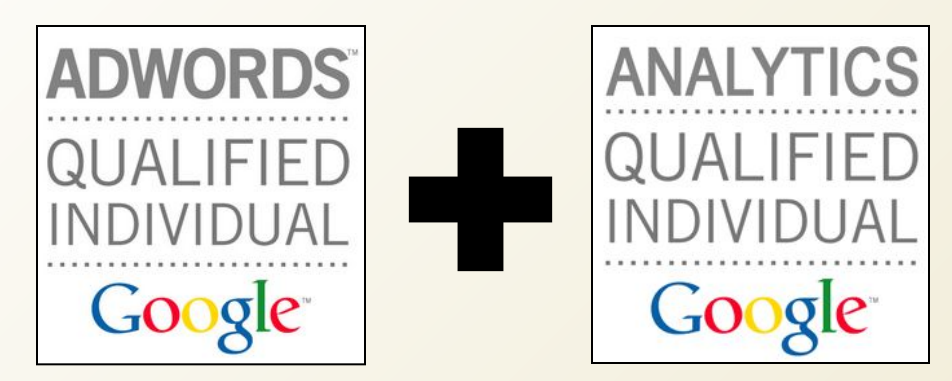

### Акция! Три совета по увеличению эффективности вашей контекстной рекламы – **бесплатно!**

Напишите на info@uamaster.com «*хочу три совета по контекстной рекламе*» - и мы свяжемся с вами.

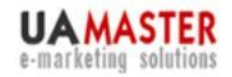

uamaster.com 8 (044) 227-37-66 8 (044) 455-00-25

### **С удовольствием отвечу на Ваши вопросы**

### **Евгений Шевченко**

050.386.25.29 eugen@uamaster.com

Заказать рекламу в интернетах: http://uamaster.com

Мой блог: http://ace.kiev.ua

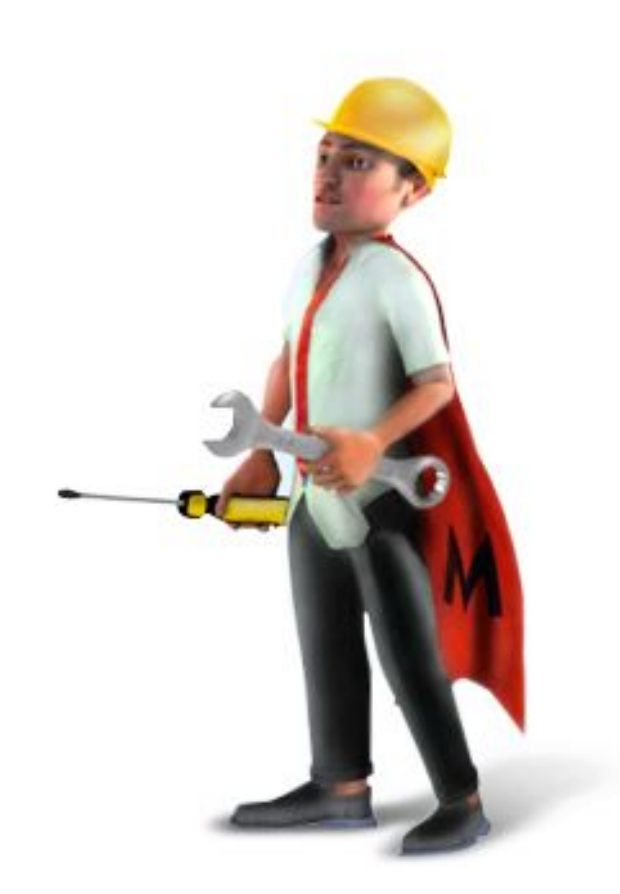